### *Tout tracer, plus simplement, plus rapidement. LOGITRACE*

### *Logiciel de traçage pour chaudronnerie, ventilation, dépoussiérage, calorifugeage....*

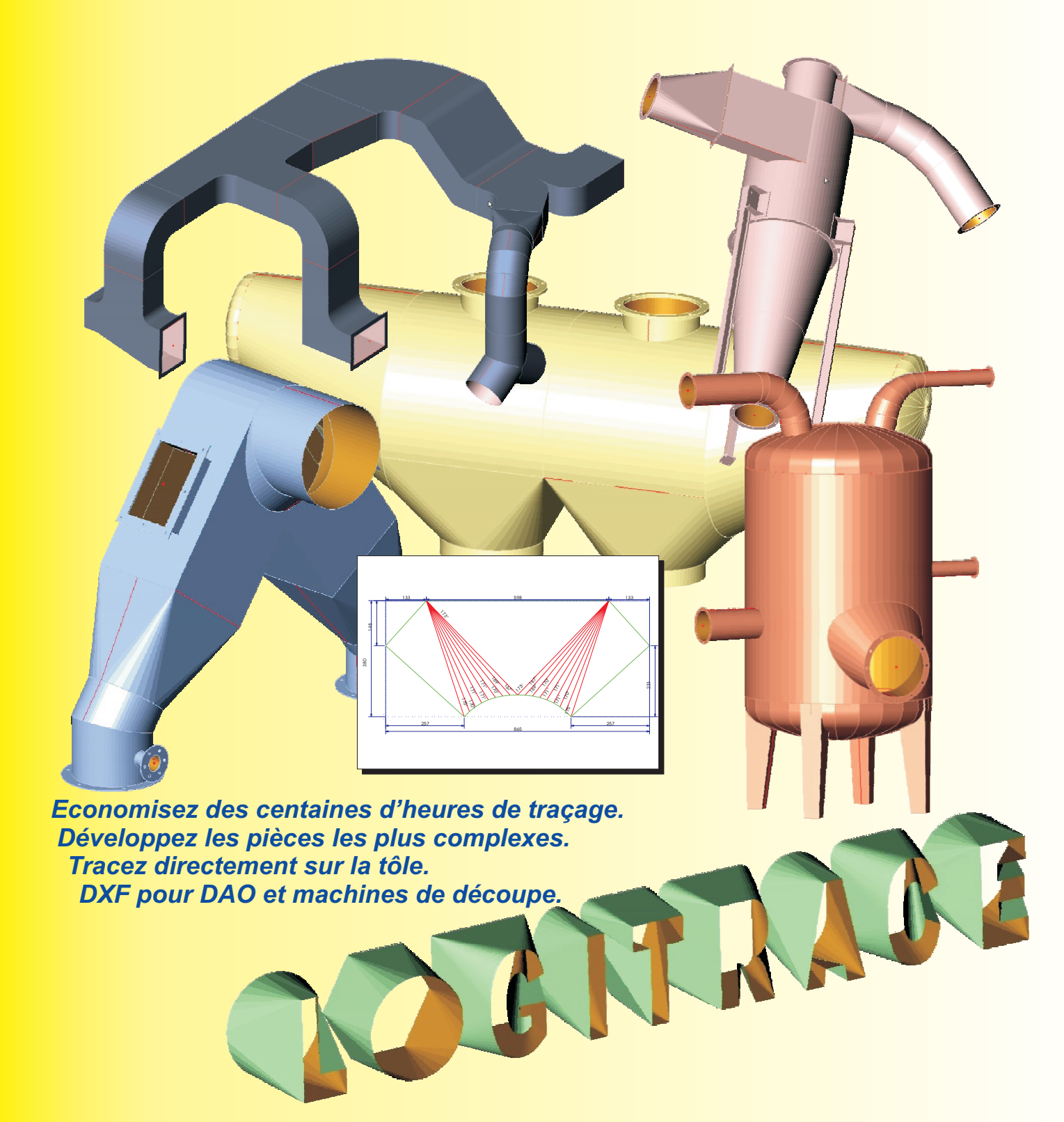

# *LogiTRACE - Simplicité d'utilisation!*

### *Saisie facile et rapide*

Vous choisissez une pièce dans la bibliothèque. La pièce type apparaît avec sa cotation. Vous saisissez les valeurs en côtes intérieures ou extérieures, et l'épaisseur. La pièce est aussitôt calculée. Les pièces complexes sont développées en quelques

secondes, vous économisez un temps considérable.

#### *Sécurité grâce au rendu 3D*

Votre saisie est immédiatement calculée et représentée en 3D. Différent modes de représentation sont possibles et vous pouvez même voir l'intérieur de la pièce en 3D. Grâce à la vue simultanée du 2D et 3D, vous contrôlez visuellement votre saisie, cette sécurité vous permet de corriger vos erreurs de saisie avant de lancer de débit de la pièce.

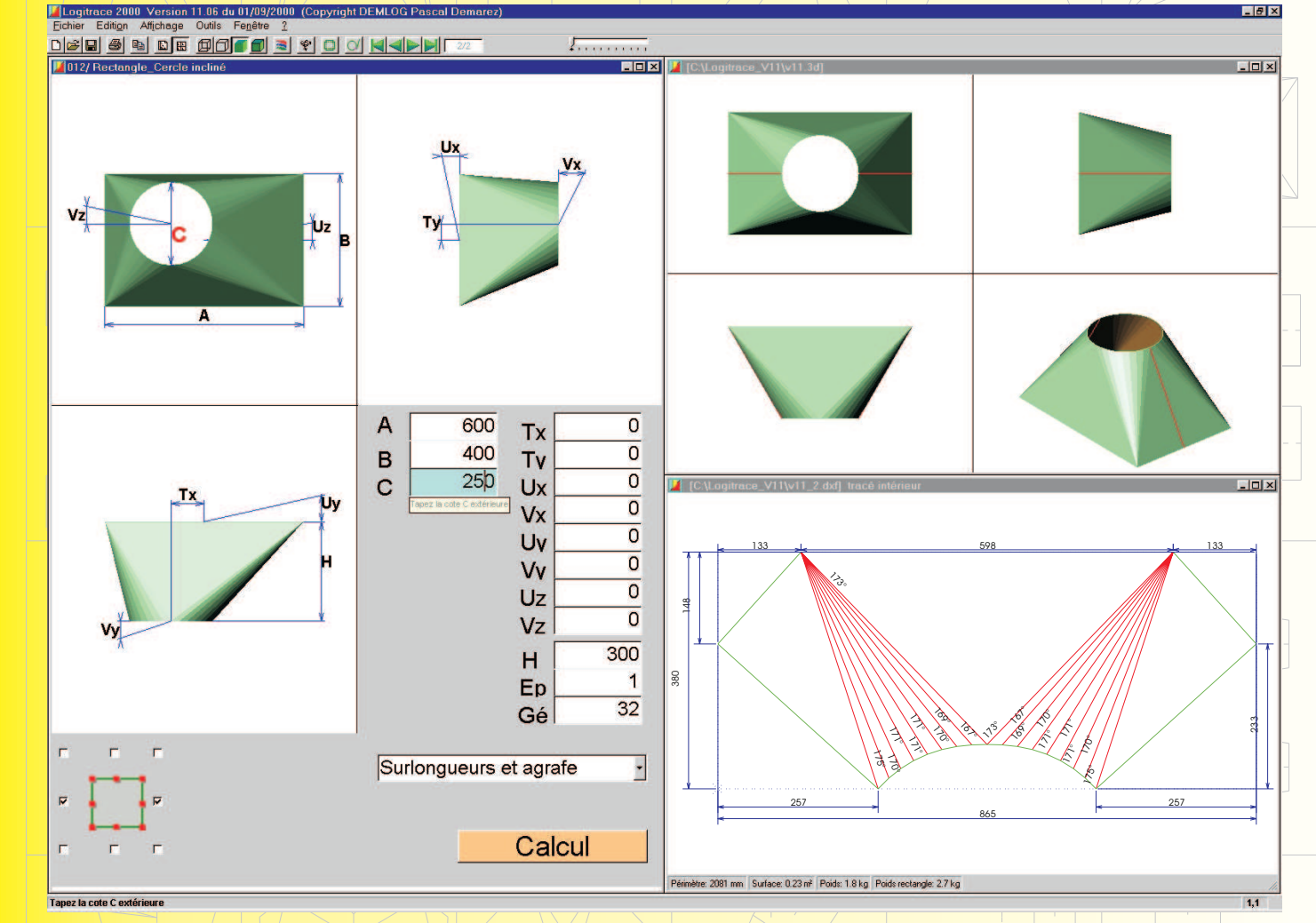

### *Position des soudures*

Vous pouvez choisir facilement le nombre et la position des soudures d'assemblage.

Ceci est très pratique pour faciliter le formage de la pièce, ou pour que le format du développement entre dans les formats de vos tôles.

### *Seulement ce dont vous avez besoin*

Logitrace est un logiciel autonome, il s'adapte à vos besoins et à vos finances.

Différents modules de pièces standards, couvrent les cas les plus courants, avec les modules experts vous pouvez développez les pièces les plus complexes.

Vous choisissez les modules qui correspondent à vos besoins.

Logitrace vous offre ainsi un rapport Performance/Prix imbattable.

### *Le développement est aussitôt calculé*

Un click sur le bouton calcul et la mise à plat est aussitôt calculée.

Tout est côté et sauvegardé en DXF.

Vous obtenez le périmètre et le poids de la pièce, les dimensions et le poids du rectangle capable (pratique pour les devis), et même l'angle de pliage des génératrices.

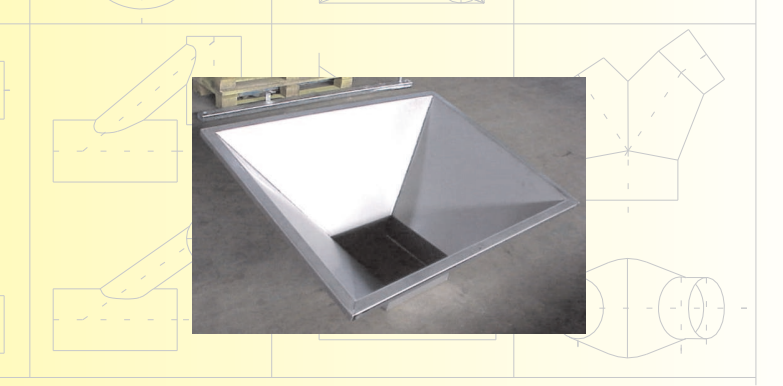

## *Toutes les données nécessaires!*

### *Résultats*

Tous les résultats dont vous avez besoin peuvent être imprimés. Le dessin du développement avec la cotation en échelle réduite, très pratique pour réaliser des maquettes, les longueurs ou l'angle de pliage des génératrices.

Une liste des coordonnées X/Y des génératrices. Le poids et le périmètre des pièces. Tout est là pour pouvoir reproduire directement et rapidement sur la tôle.

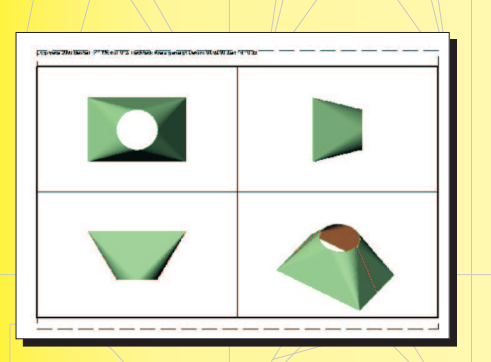

### *Tracé à l'échelle1*

Le tracé peut aussi être imprimé sur plusieurs feuilles A4/A3 à l'échelle1. Les parties droites sont tracées sur la tôle grâce au plan côté en échelle réduite, les parties courbes sont tracées à l'échelle1 sur certaines feuilles. Grâce à ce procédé vous

pouvez reproduire même des grosses pièces avec seulement quelques feuilles. Vous économisez beaucoup de temps de reproduction, beaucoup plus efficace que le tracé au compas.

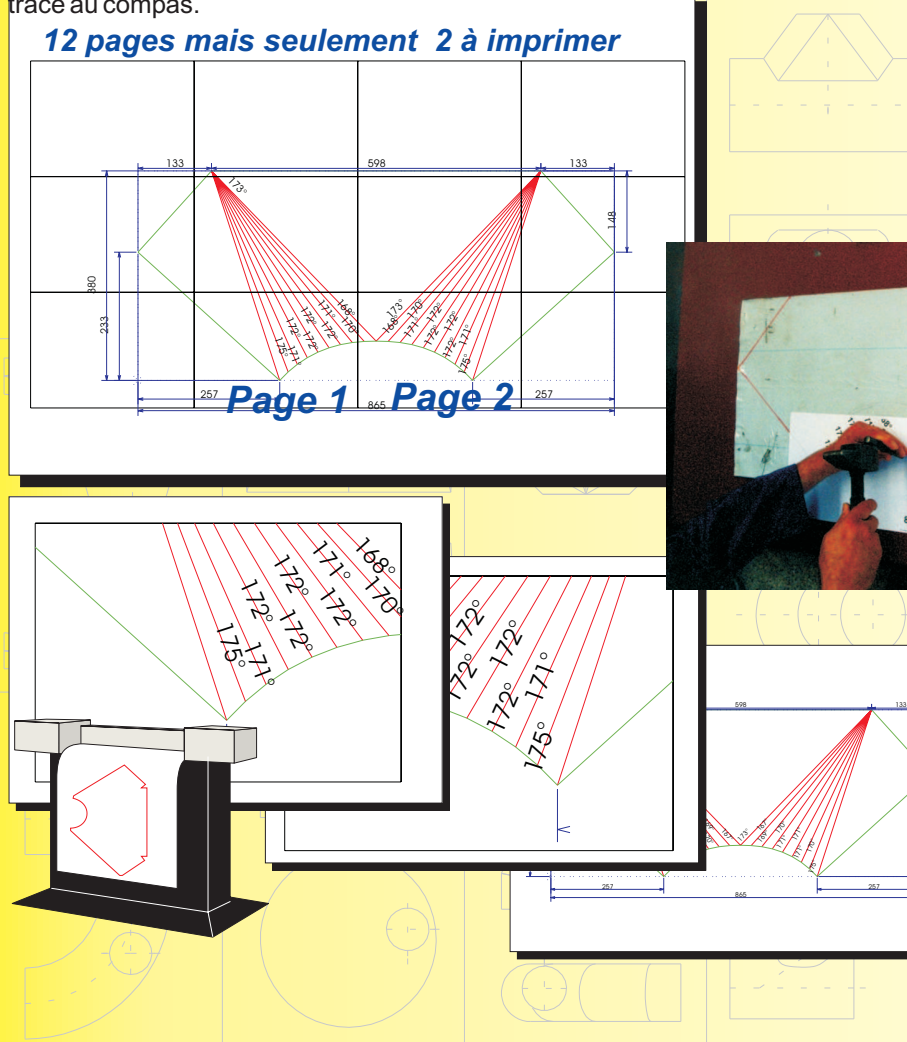

### *Fichiers DXF*

Vous pouvez récupérer les développements au format DXF pour tous les logiciels de DAO Standard et logiciels de programmation des principaux constructeurs de machines de découpe laser, plasma, oxycoupage.

Avec l'option export iso/essi, vous pouvez même programmer votre machine directement depuis Logitrace.

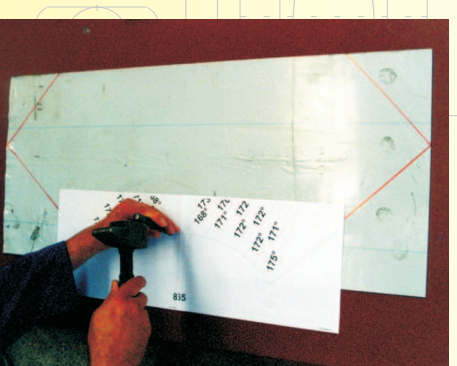

3

170° 171° 6, 171°  $\ell$  .  $\epsilon$ 

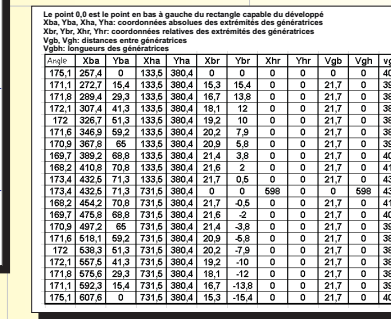

## *Il ne vous manque jamais un module*

### *Piquage divers LOGICADD*

Le module piquage divers vous permet de calculer l'intersection entre deux ou plusieurs pièces. Ces pièces peuvent provenir des pièces standards de LOGITRACE ou de LogiCADD. Piquage divers vous permet également de matérialiser vos projets facilement. Des milliers de combinaisons sont possibles. Piquage divers rend la conception 3D accessible au personnel de la fabrication.

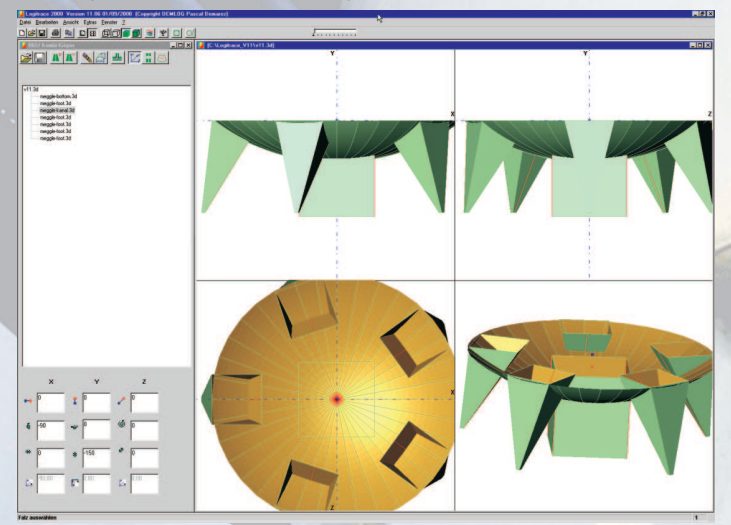

Sur cette figure, les pieds ont été définis avec trémies diverses, le fond bombé avec section de révolution. Piquage divers permet de les positionner dans l'espace et calcul les intersections et les développements

La forme 3D peut ensuite être réutilisée pour des assemblages encore plus complexes.

Un click de souris sur le développé vous permet d'accéder directement au module de dessin LOGICADD. Bien sûr il existe déjà des standards en matière de logiciel de dessin, mais LOGICADD est complètement intégré à LOGITRACE. Son utilisation et son apprentissage sont extrêmement simples et rapides. Avec des fonctions spécifiques tôlerie, il vous permet de retravailler les développements, de les coter, de définir des sections ou pièces 3D pour trémies diverses, section de révolution et piquages divers. LOGICADD décuple les possibilités des autres modules de LOGITRACE.

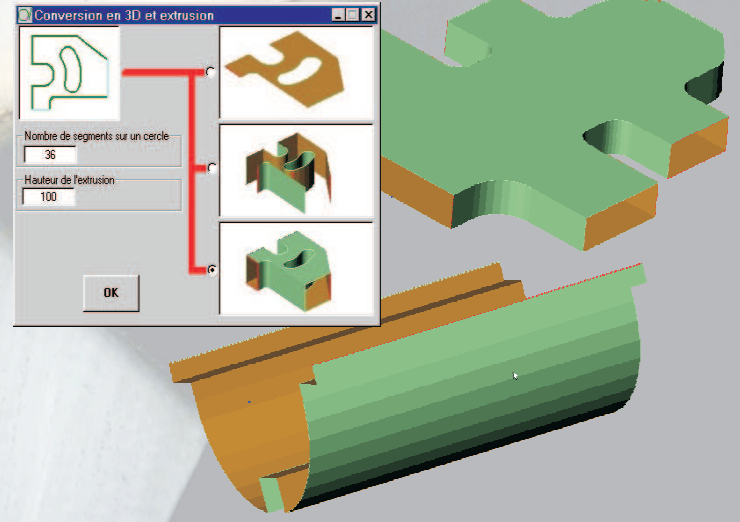

### *Compatible avec les autres DAO*

Les développements en DXF 2D et les pièces en 3D peuvent être récupérés dans les DAO standards du marché.

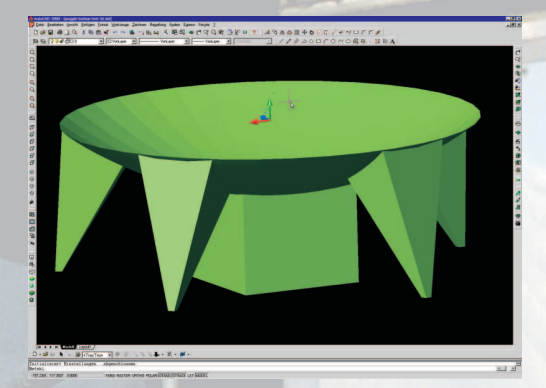

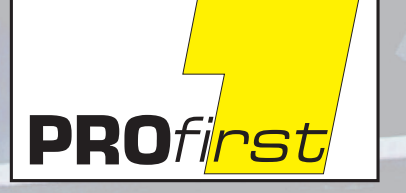

**DEMLOG ZA Bâtiment 4 59920 QUIEVRECHAIN FRANCE Tel:0327455566 Fax:0327456181 www.profirst-group.com**

25 11

54

1115

## *LOGITRACE travaille comme vous!*

### *Agrafe et Surlongueurs*

Vous pouvez paramètrer tous type d'agrafes et surlongueurs, pour les adapter aux besoins de vos machines de formage.

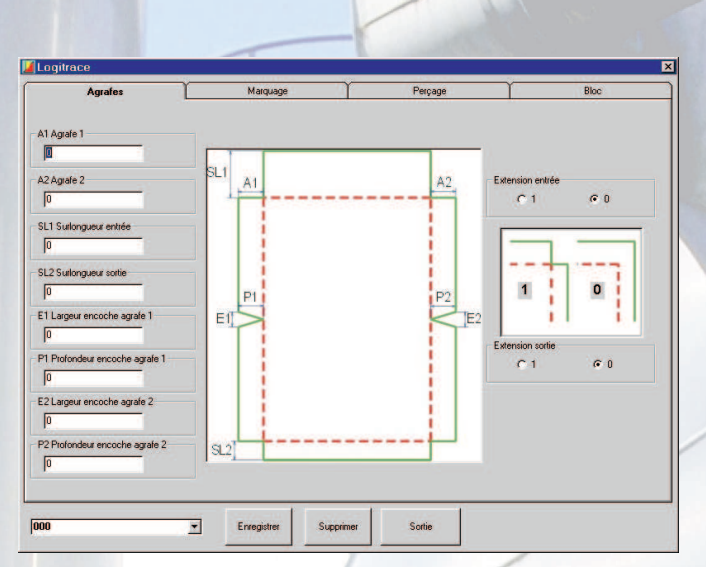

### *Marquage des génératrices*

Vous disposez de plusieurs possibilités pour le marquage des génératrices. Pour les machines plasma avec marqueur ou les machines laser pour pouvez tracer complètement ou partiellement les génératrices. Pour les machines sans marqueur, vous pouvez faire une encoche triangulaire ou circulaire au niveau des génératrices.

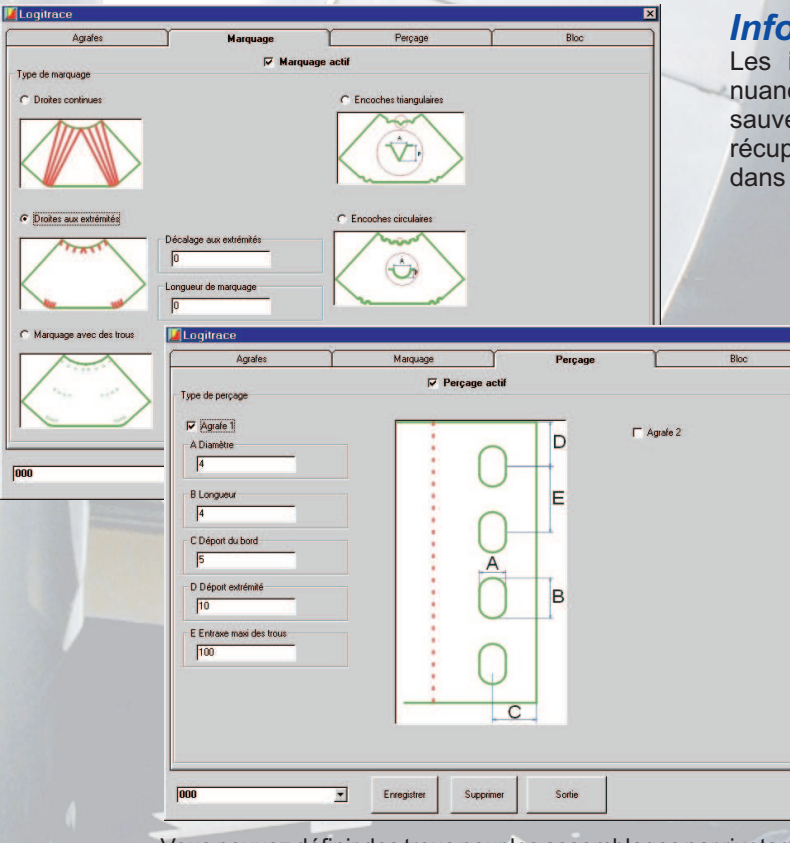

#### *Technologie pour les coudes*

Le développement des coudes peut être généré en bloc avec coupe commune. Vous spécifiez la largeur du trait de coupe ainsi que le nombre de micro jonctions. Vous économisez ainsi de la matière, du temps de découpe et le formage est plus facile.

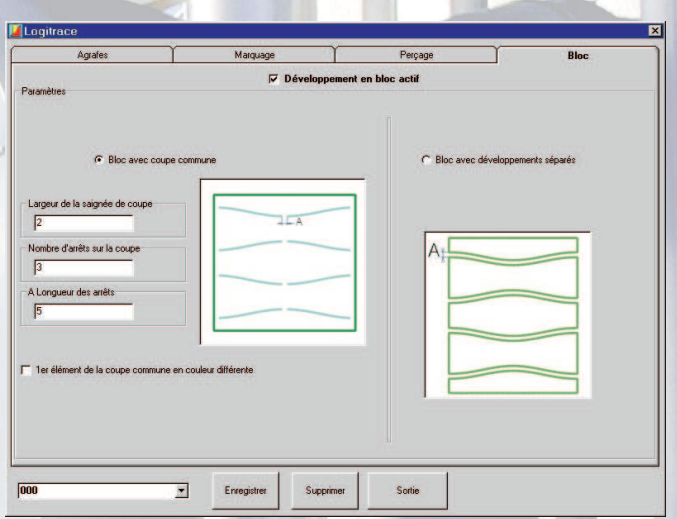

### *Informations de fabrication*

Les informations de fabrication comme la matière, la nuance, le client, le numéro de commande etc..peuvent être sauvegardez dans le fichier DXF. Ce qui vous permet de récupérer et la géométrie et les informations de gestions dans votre logiciel de programmation.

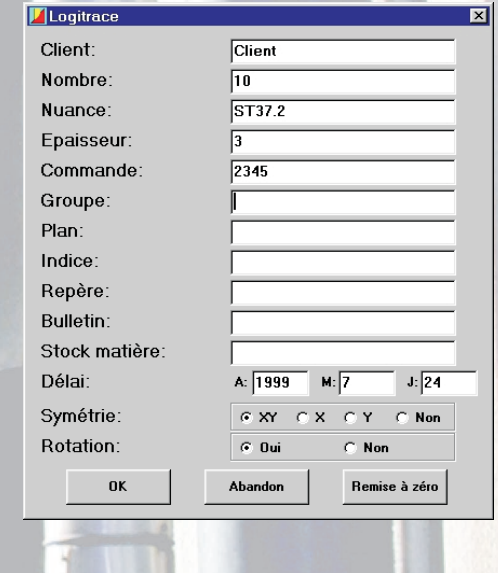

Vous pouvez définir des trous pour les assemblages par rivetage.

## *Modules experts pour tous les cas*

#### *Module trémies diverses Section de révolution*

Trémies diverses vous permet de raccorder deux sections parallèles ou inclinées. Ces sections peuvent être standards (cercle, rectangle..) ou définies par le module de dessin Logicadd ou autre logiciel de DAO, d'où une infinité de combinaison.

Vous positionnez ensuite les deux sections comme vous le désirez et vous obtenez la représentation réelle de la pièce. Vous pouvez bien sûr comme pour les pièces standards, choisir et positionnez les soudures la où vous voulez. Vous

Tous les types de pièces de révolution peuvent crées grâce à la simple définition d'un profil (dessiné dans Logicadd). Des pièces comme des fond bombés, des ogives, des coude de section oblongue ou polygonale peuvent être définies très facilement. La forme 3D et le développement sont calculés en fonction du nombre de secteur et de l'ouverture angulaire.

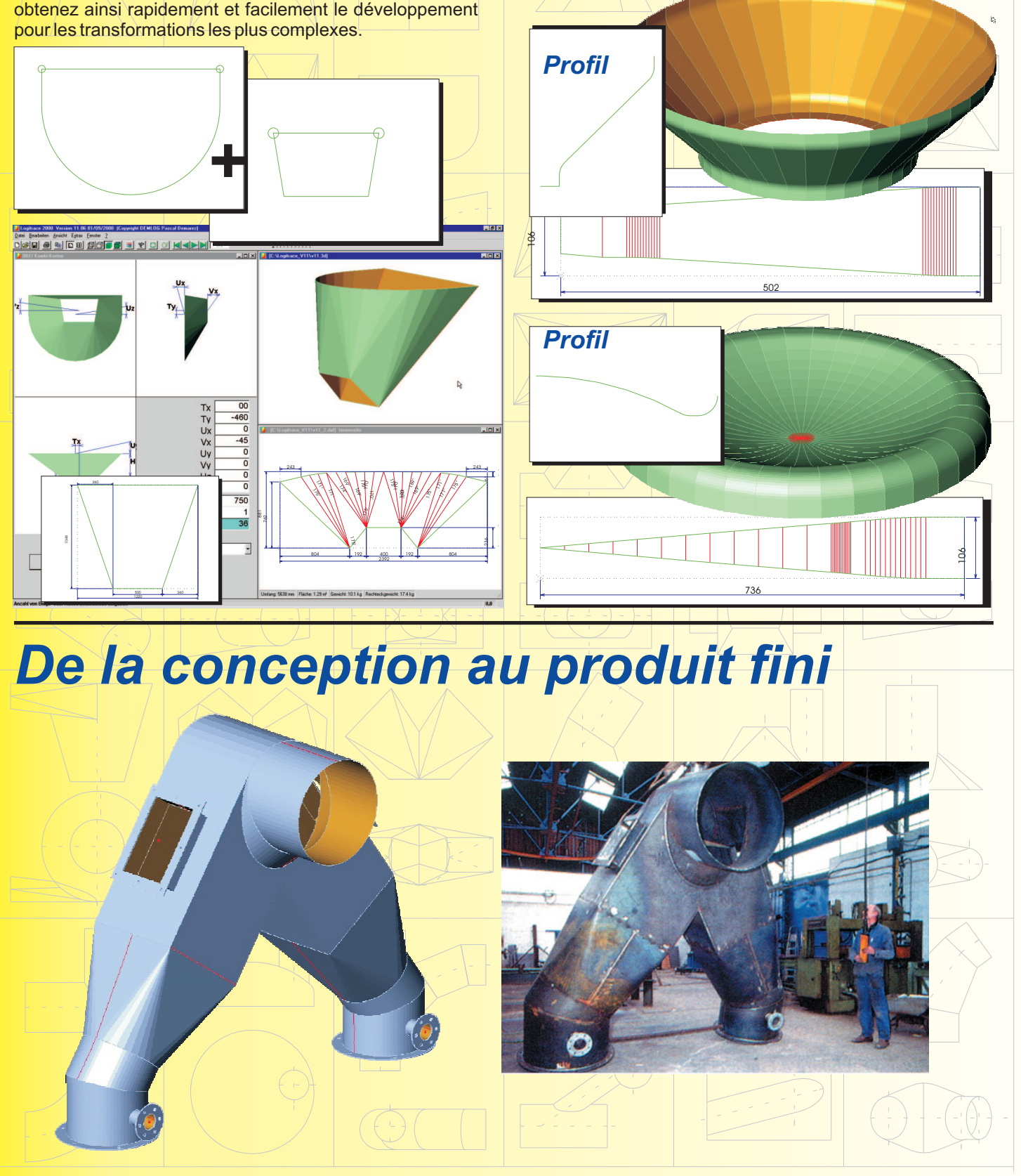